## **Design Exploration via Topology Optimization**

*Ethan Thompson, Team Lead – Ansys Discovery*

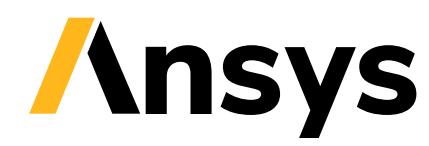

© Copyright 2023 ANSYS, Inc.

## Traditional Method of Design and Manufacturing

- Traditional way of manufacture has influenced the way products are designed
- Experience drives design (a good thing)
- Traditional design made from Boolean operations such as subtraction, considers the tooling needs and processes
- Leads to limitations in design and optimization benefits

[1] Muzzupappa, Maurizio & Barbieri, Loris & Bruno, Fabio. (2011). Integration of topology optimization tools and knowledge management into the virtual Product Development Process of automotive components. Int. J. of Product Development. 14. 14 - 33. 10.1504/IJPD.2011.042291.

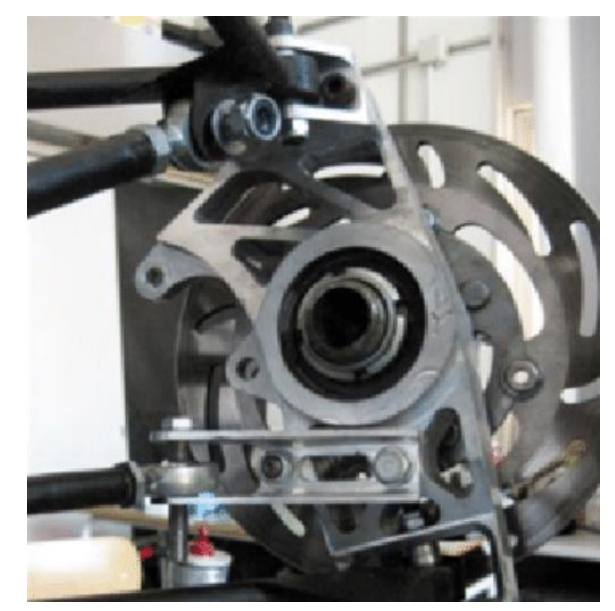

[1] Vehicle upright – manufactured via CNC Milling

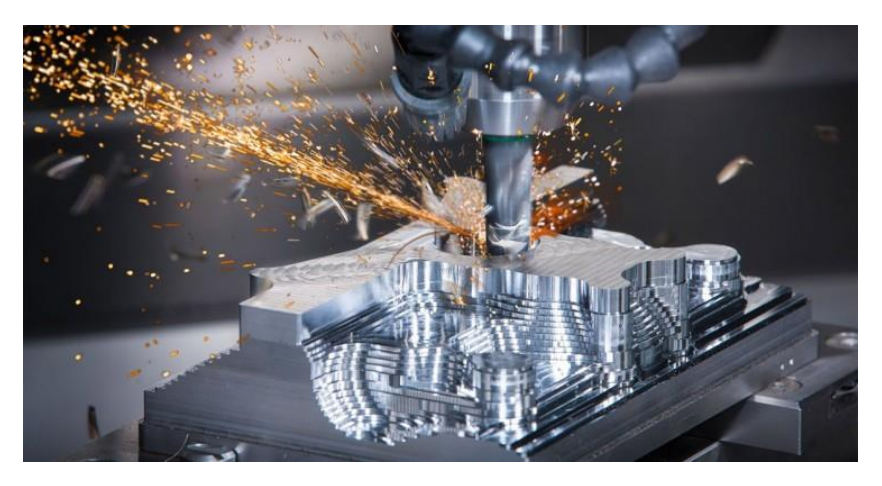

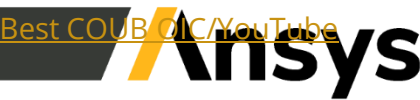

## What is Topology optimization?

*Topology optimization is a physics driven approach to identify what the optimal material distribution is based on certain constraints and loads.*

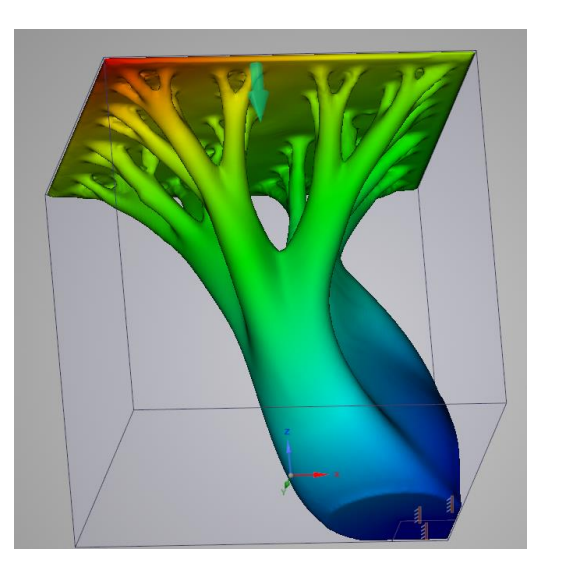

#### Human intuition drives the geometry

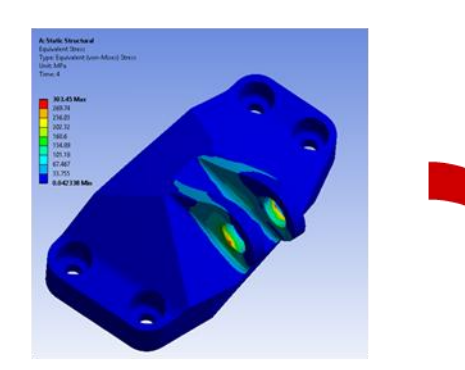

ANSYS physics drives the geometry

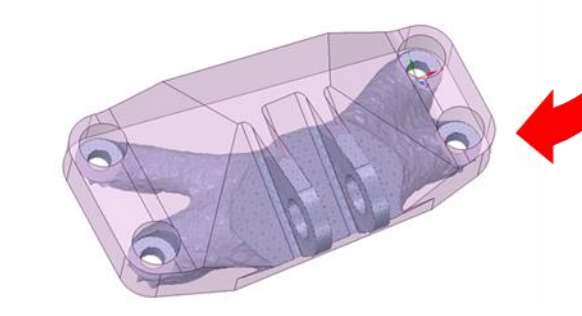

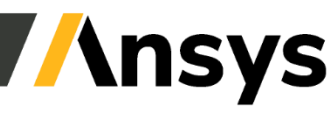

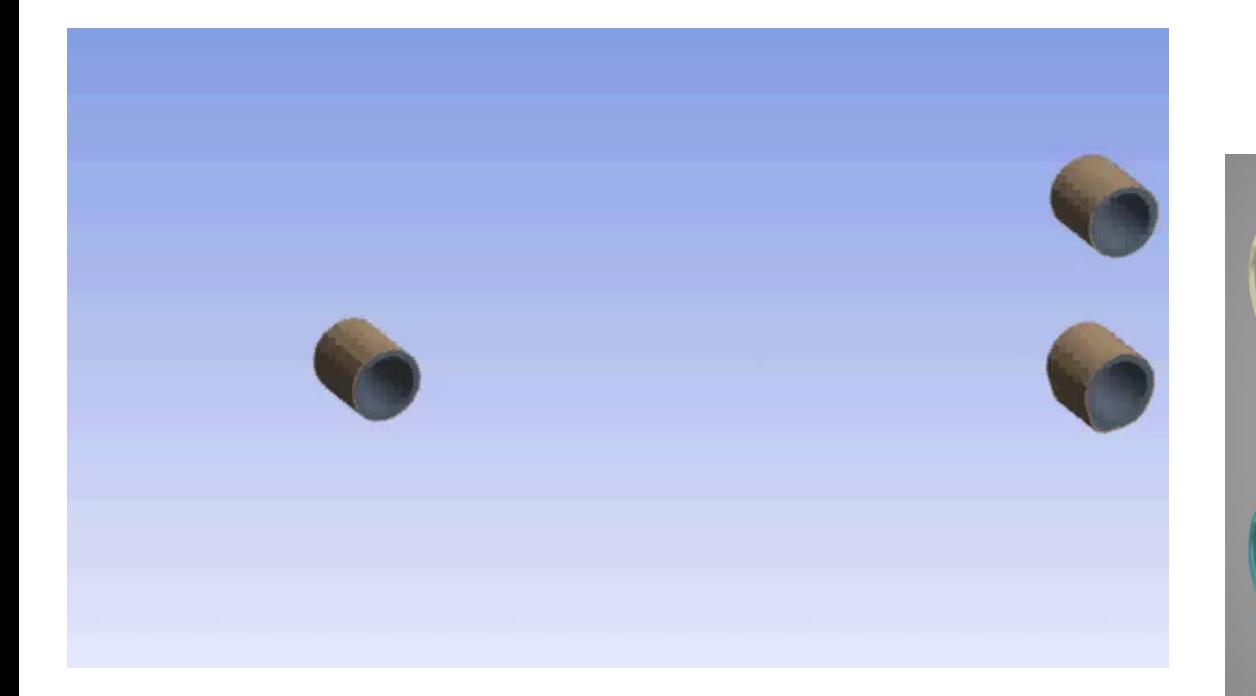

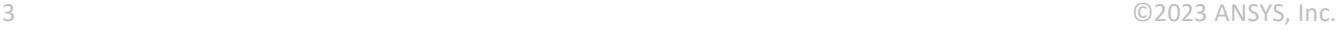

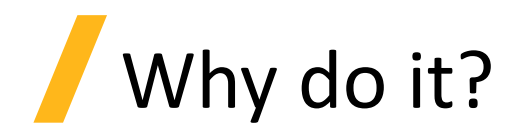

- Improved product performance and design
- Light-weighting
- Reduced material waste and part consolidation (+AM)
- New material properties (+AM)
- Guide product design

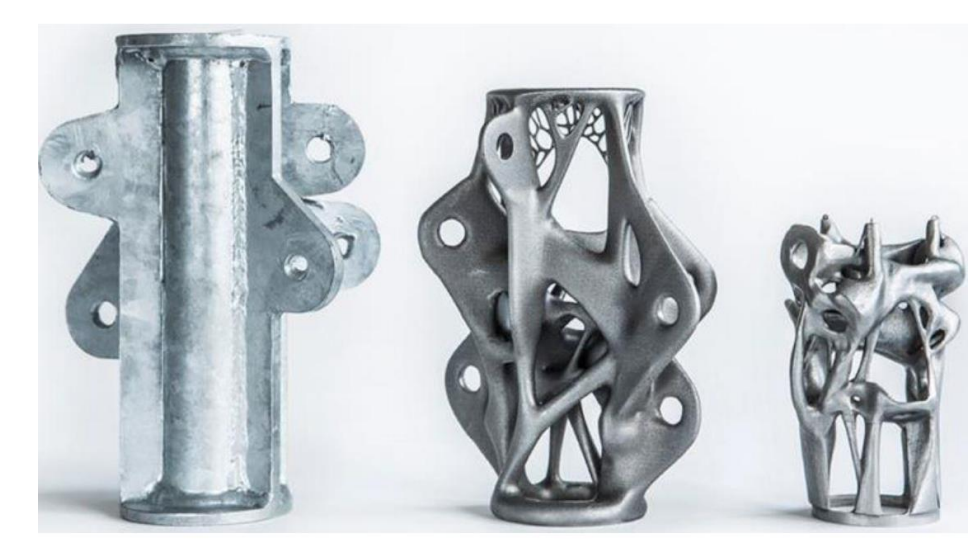

Figure 1.1-Organic optimised shapes produced by topology optimisation. From (Galjaard et al. 2015)

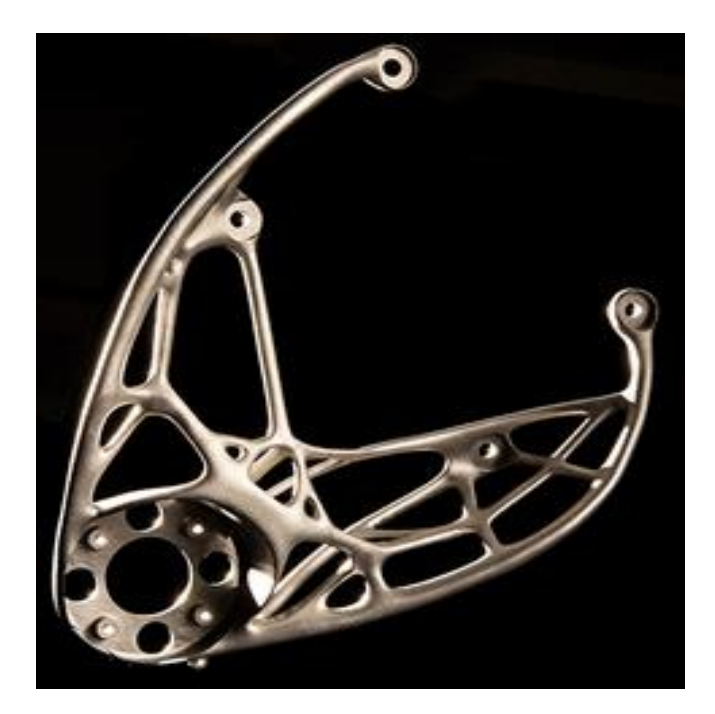

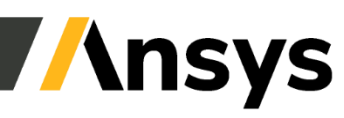

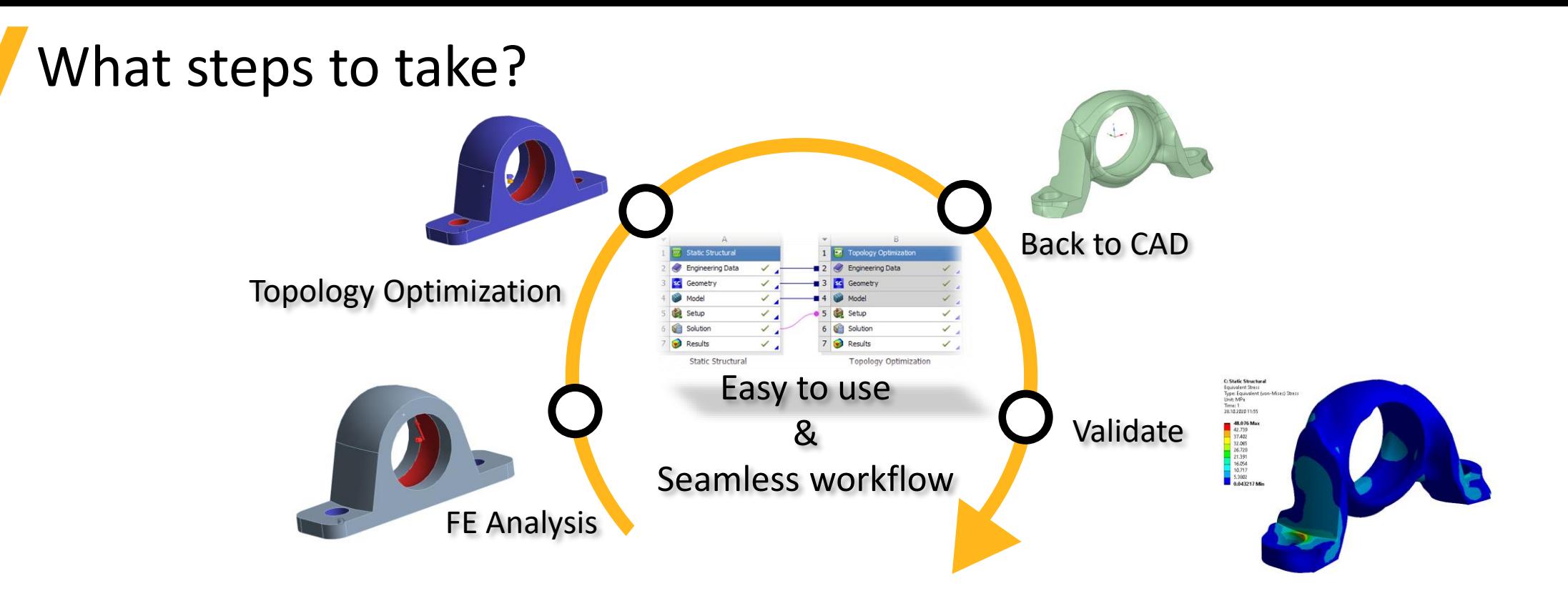

Topology optimization helps you create new, innovative or improved designs.

Ansys makes it easy to use for every engineer

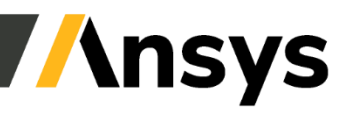

## Ansys Topology Optimization Solutions

- Ansys Discovery
	- GPU powered topology optimization
	- Structural simulation only
	- Integrated geometry operations for further operations
- Ansys Mechanical
	- Higher fidelity capability
	- Advanced options
		- Solver options, controls, meshing, responses, etc.
- LS-Dyna
	- LS-Opt and LS-TaSC
- Ansys Fluent
	- Adjoint Solver

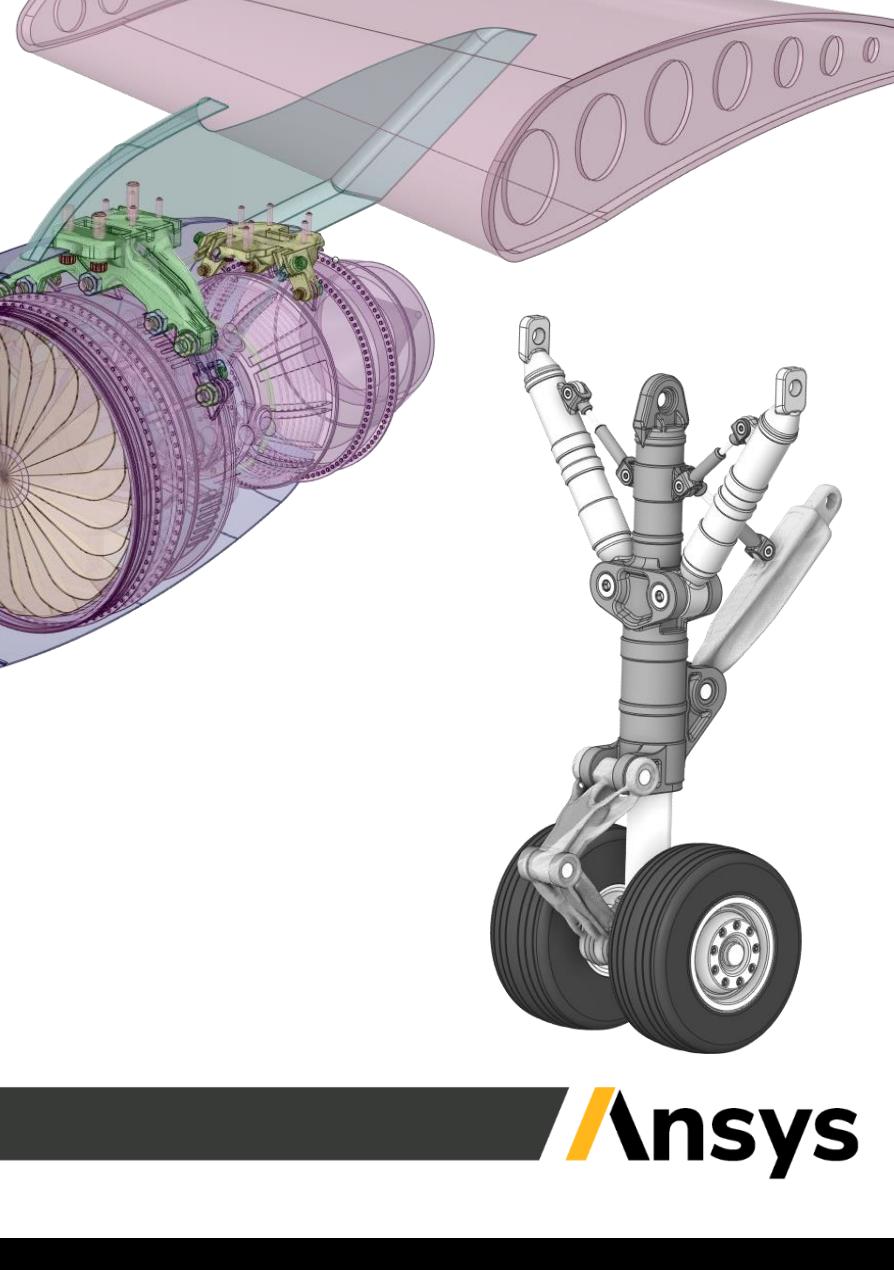

### Ansys Discovery – Upfront Simulation and Geometry Tool

- GPU powered solver
	- Robust voxel-based meshing
	- "Live" physics
- Structural optimization only
- Integrated geometry modeling
	- Facets/STL toolkit
	- Reverse engineering capabilities
	- Subdivisional modeling
- Connection with Ansys Mechanical

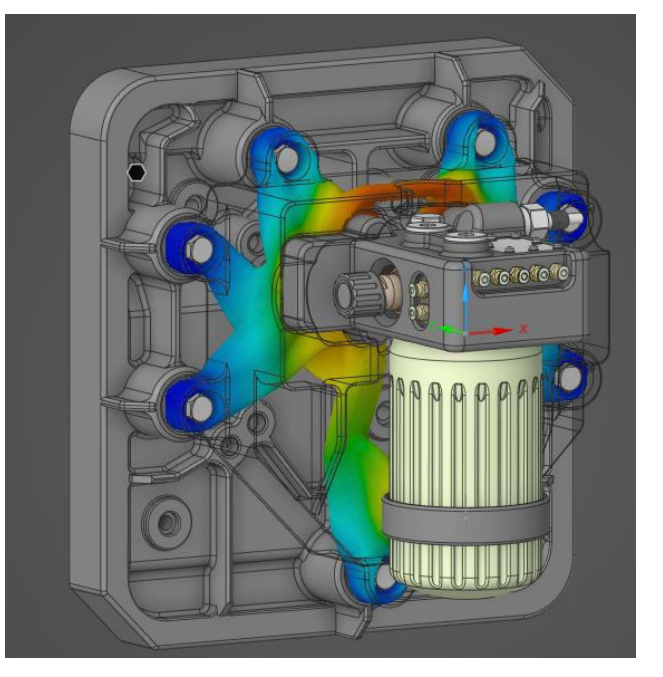

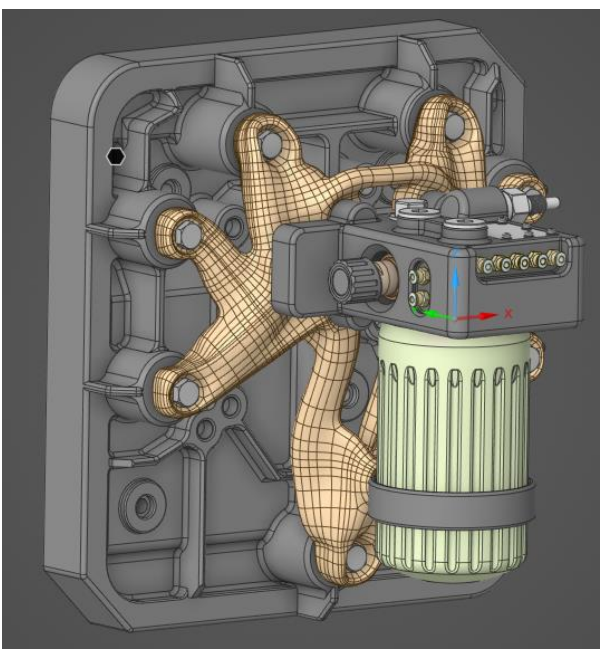

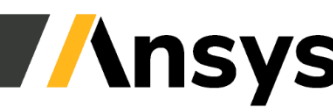

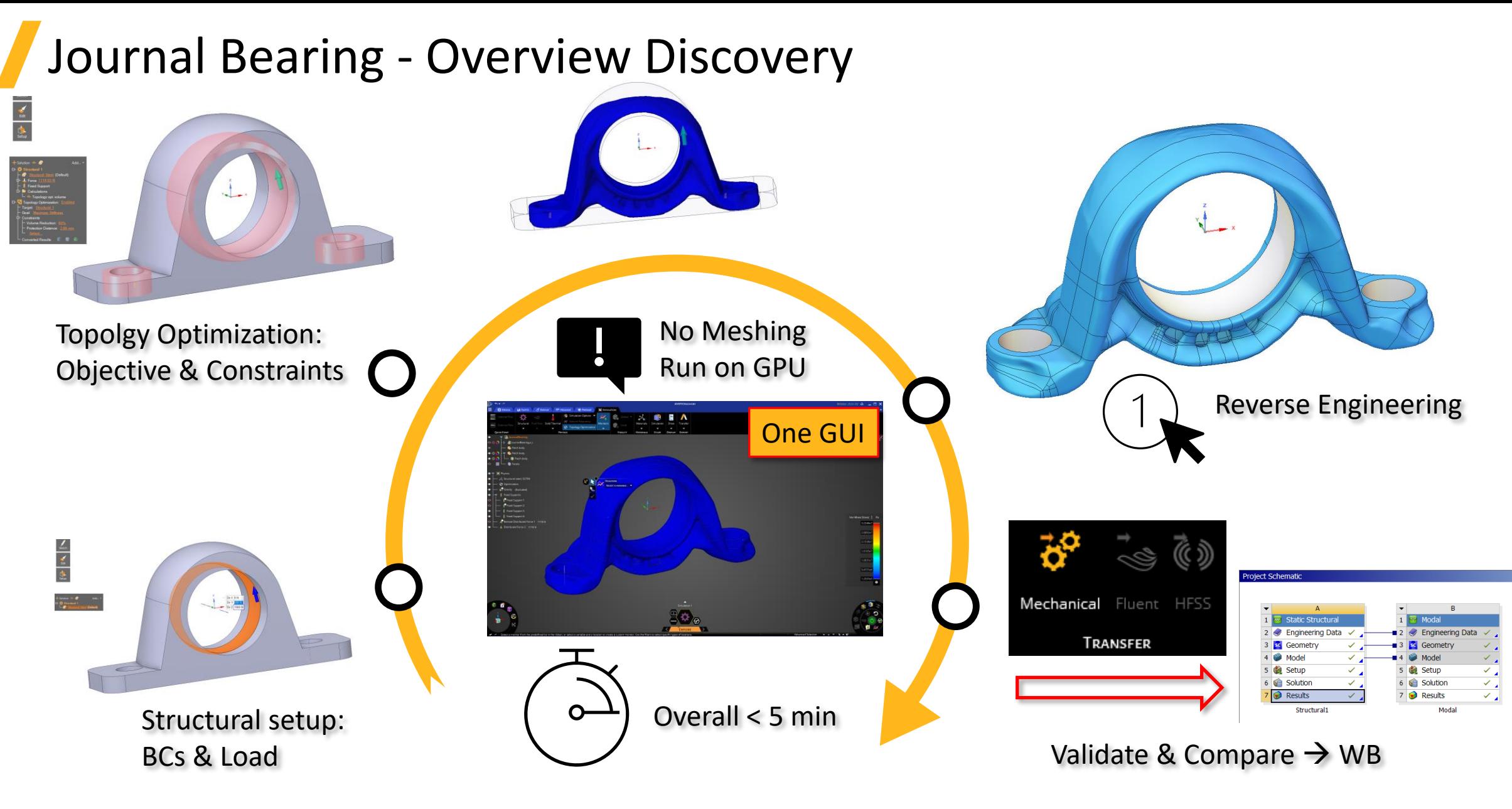

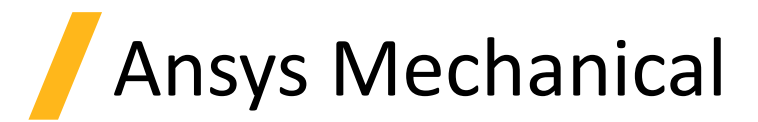

- Thermal optimization
	- Thermal compliance
- Structural optimization
	- Compliance, Stress, Mass, etc.
- Lattice Optimization
- Optimization Approaches
	- SIMP and Level Set
- Topography Optimization (new in 2023R1)
	- Fabricated structures

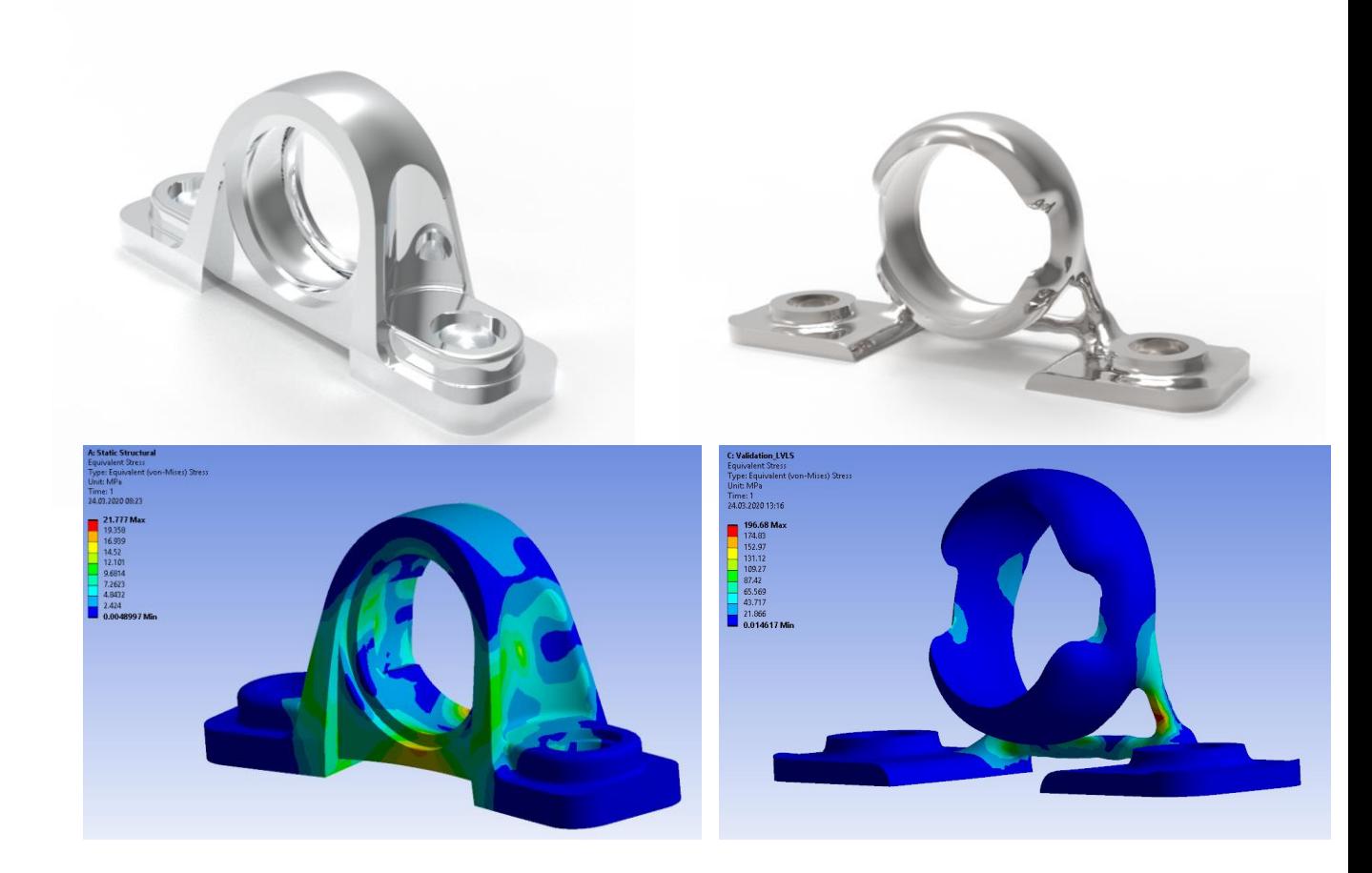

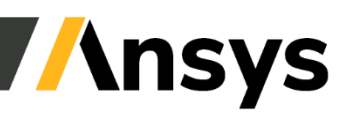

### Overview: Knuckle – Topology Optimization

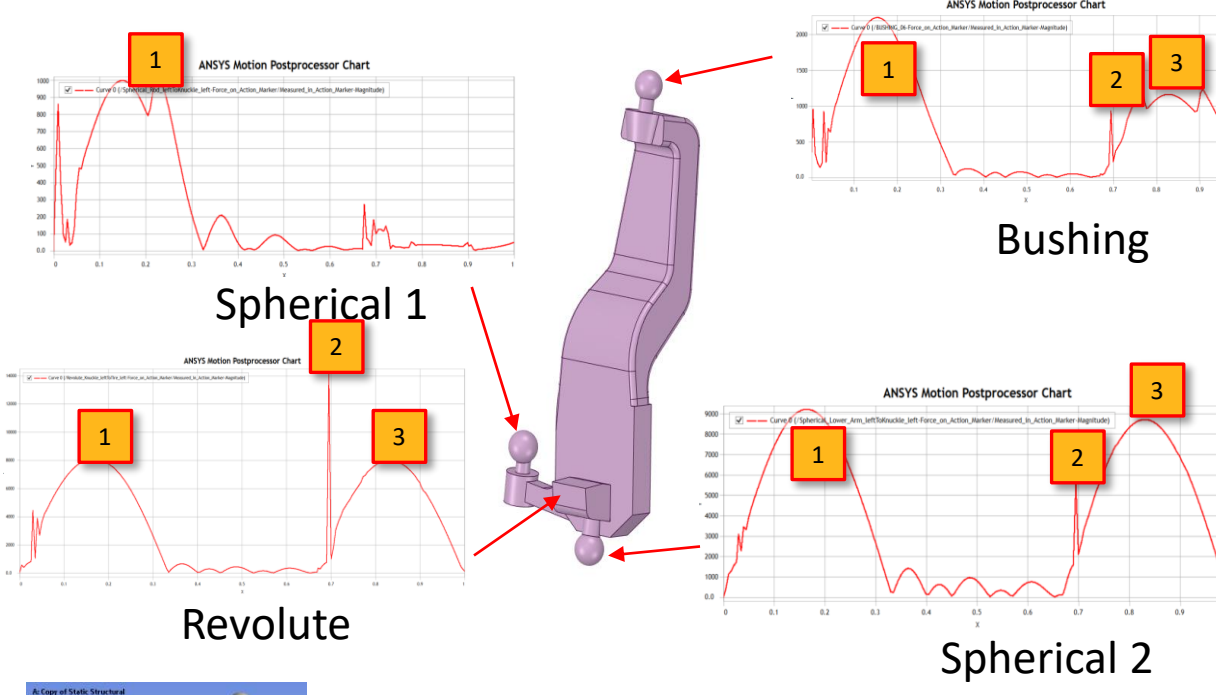

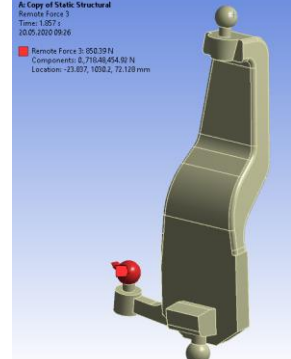

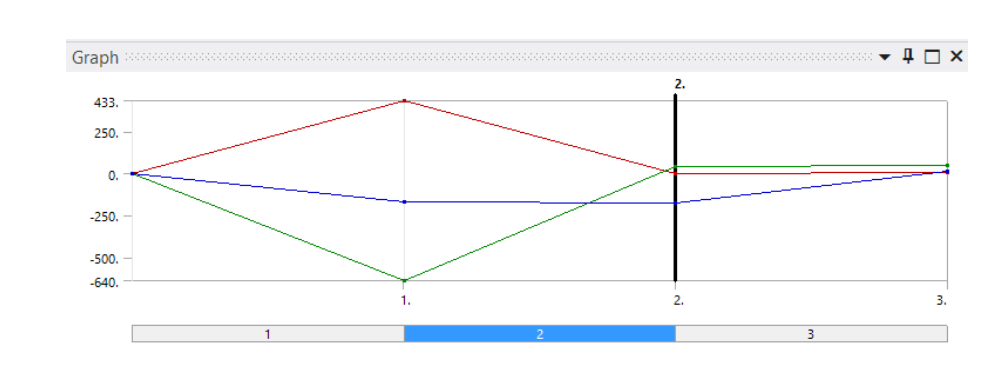

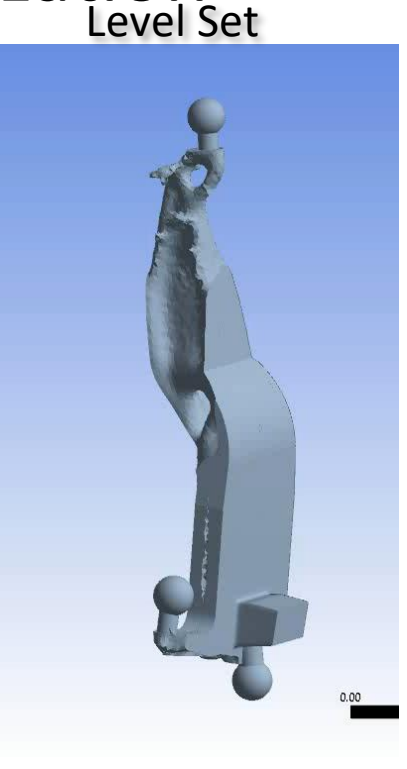

#### Level Set Based

- New, 10-year technology
- Boundary is parameter and moved to optimal shape
- Complex load scenarios possible
- Available in Discovery powered by GPU & Workbench driven by CPU

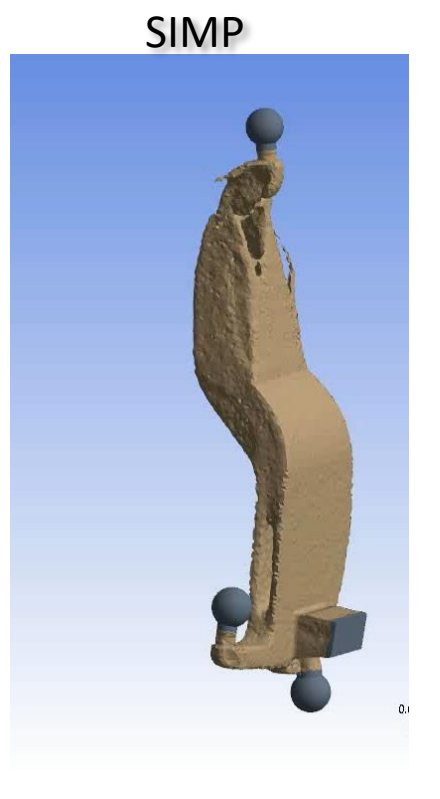

#### Density based - SIMP

- Matured, 30-year technology
- Density between 0 and 1 applied on mesh elements
- Densities are calculated for each element
- "Power law" filter is applied, and most needed elements are kept.

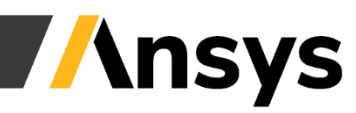

#### Overview: Alcoa Bracket – Lattice Optimization

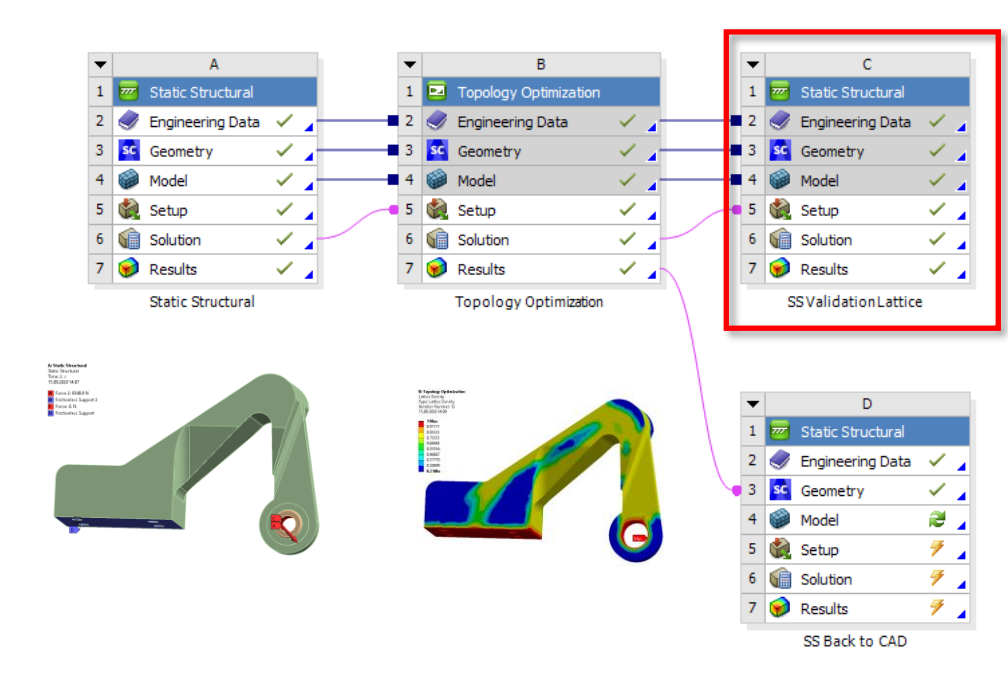

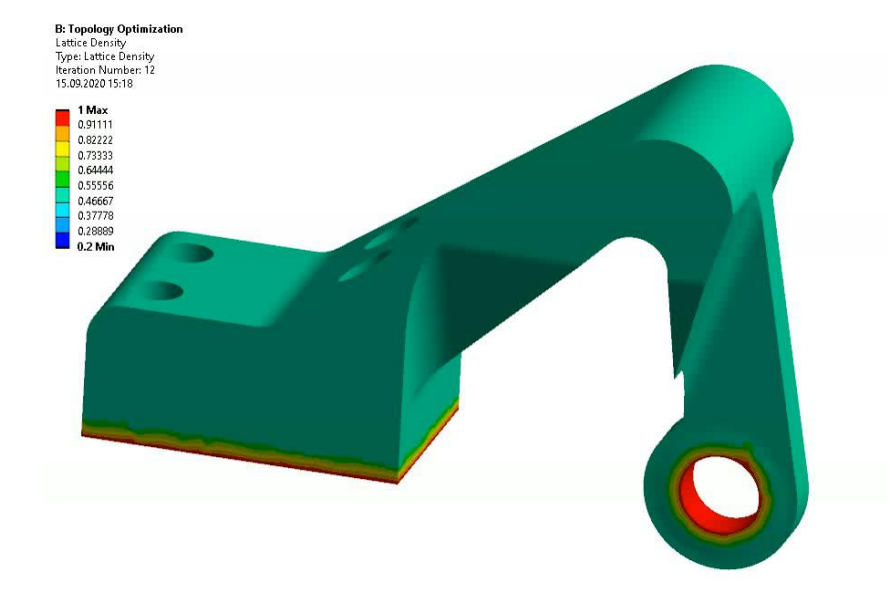

- Easy & fast validation
- Automatic generated & applied variables on initial geometry

#### Lattice Optimization

- Solid material is substitute by beam structures depending on FEA calculation
- Outer shape doesn't change
- Knockdown factors are a fast approach for validation, properties of lattices are mapped onto solid elements

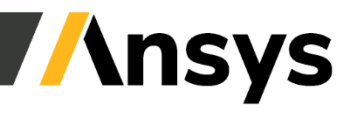

## Ansys Mechanical Results

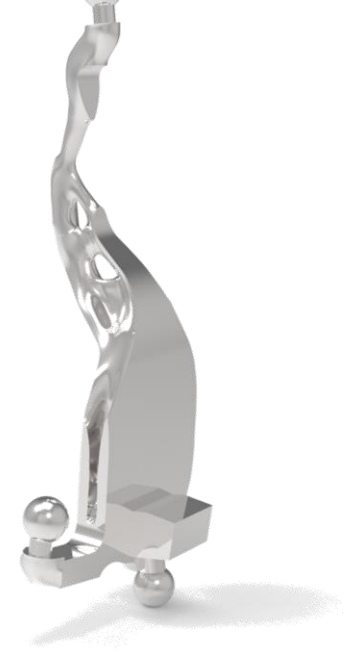

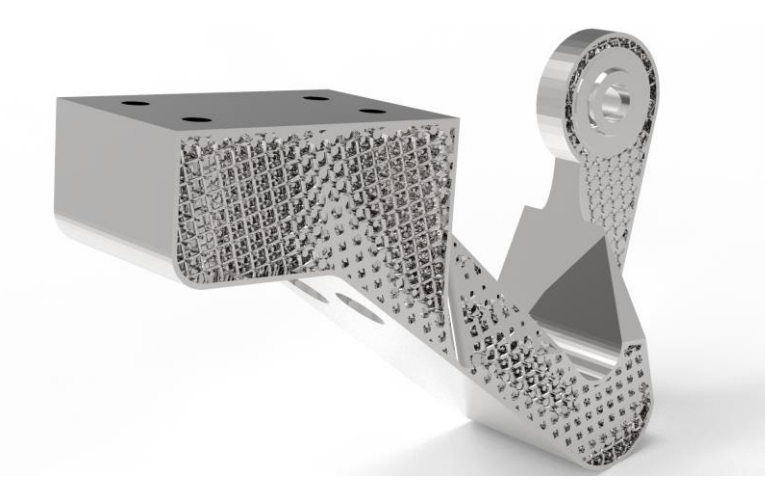

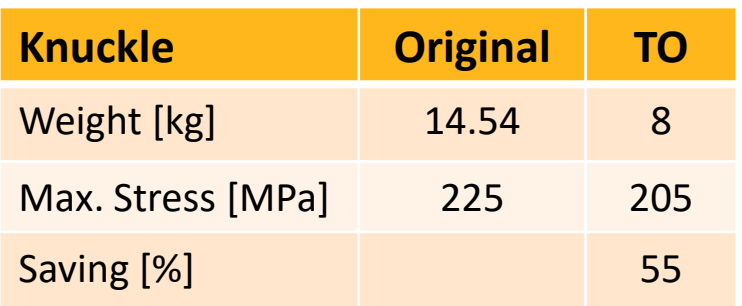

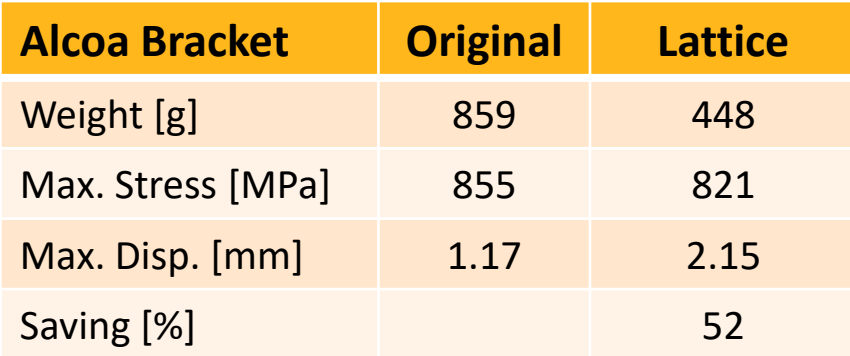

\*Alcoa Bracket Challenge from GrabCAD

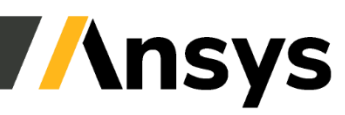

12 ©2023 ANSYS, Inc.

# Design Optimization With LS-DYNA

#### **LS-OPT**

- Size optimization
	- o shell thickness is designed per part basis
- Shape optimization (using mesh morphing tools)
- Reliability, robustness, and reliability-based design optimization
- Material parameter identification (including digital image correlation)

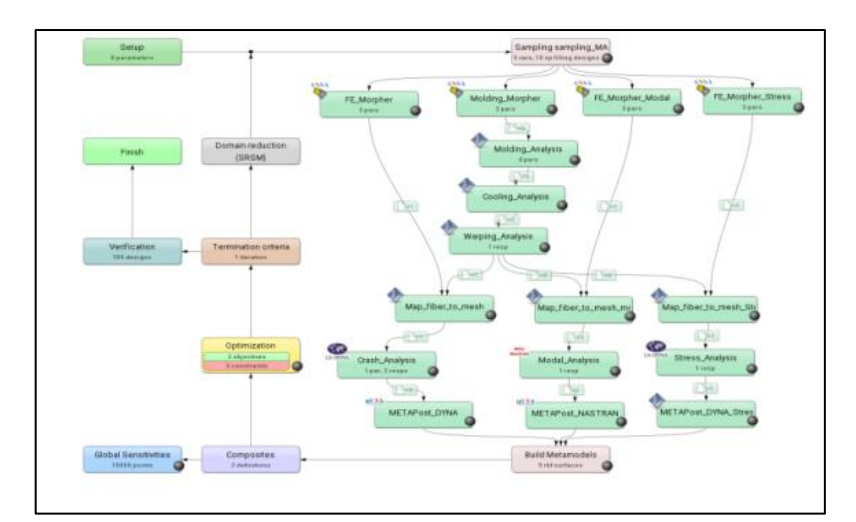

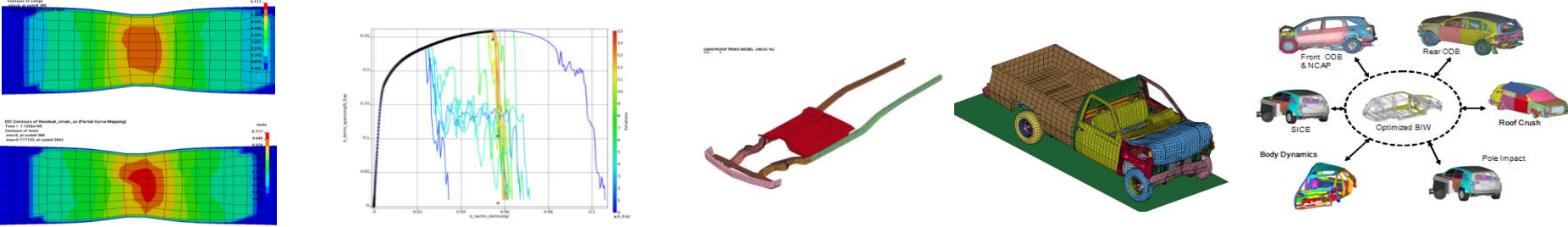

#### **LS-TaSC**

- Topology optimization
	- o Obtain the best material layout for given loading and boundary conditions
	- o MDO capabilities
- **•** Topometry optimization
	- o shell thickness is designed per element basis
- Shape optimization
	- o a free shape of the outer surface contour is chosen

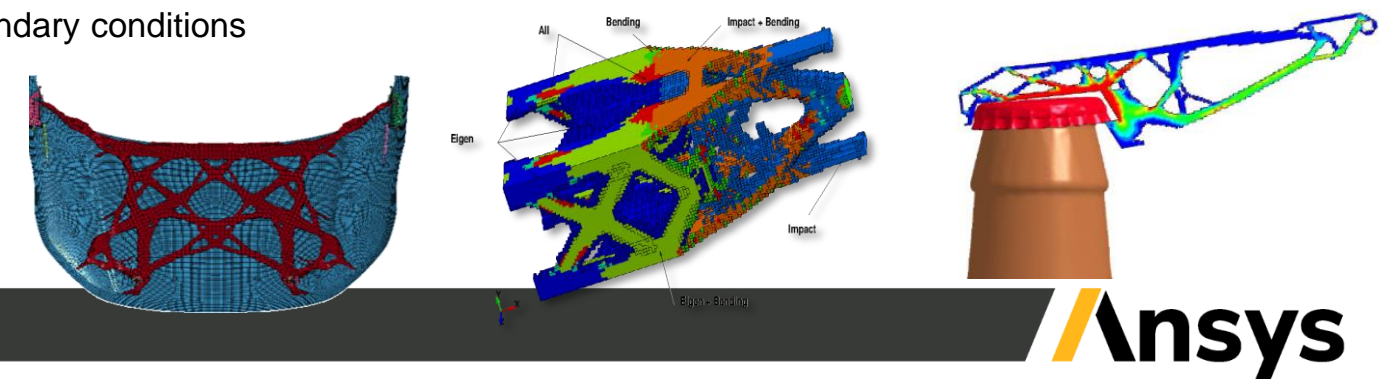

## General Capabilities – LS-Dyna

- Topology and Topometric Optimization
	- Optimal material layout (solids/shells)
	- Nonlinear LS-DYNA models, large deformations, contact
	- Design variables: Element density/thickness
	- Local Objective: Maximize stiffness, fundamental freq.
	- Final topology is LS-DYNA input file (or STL file)

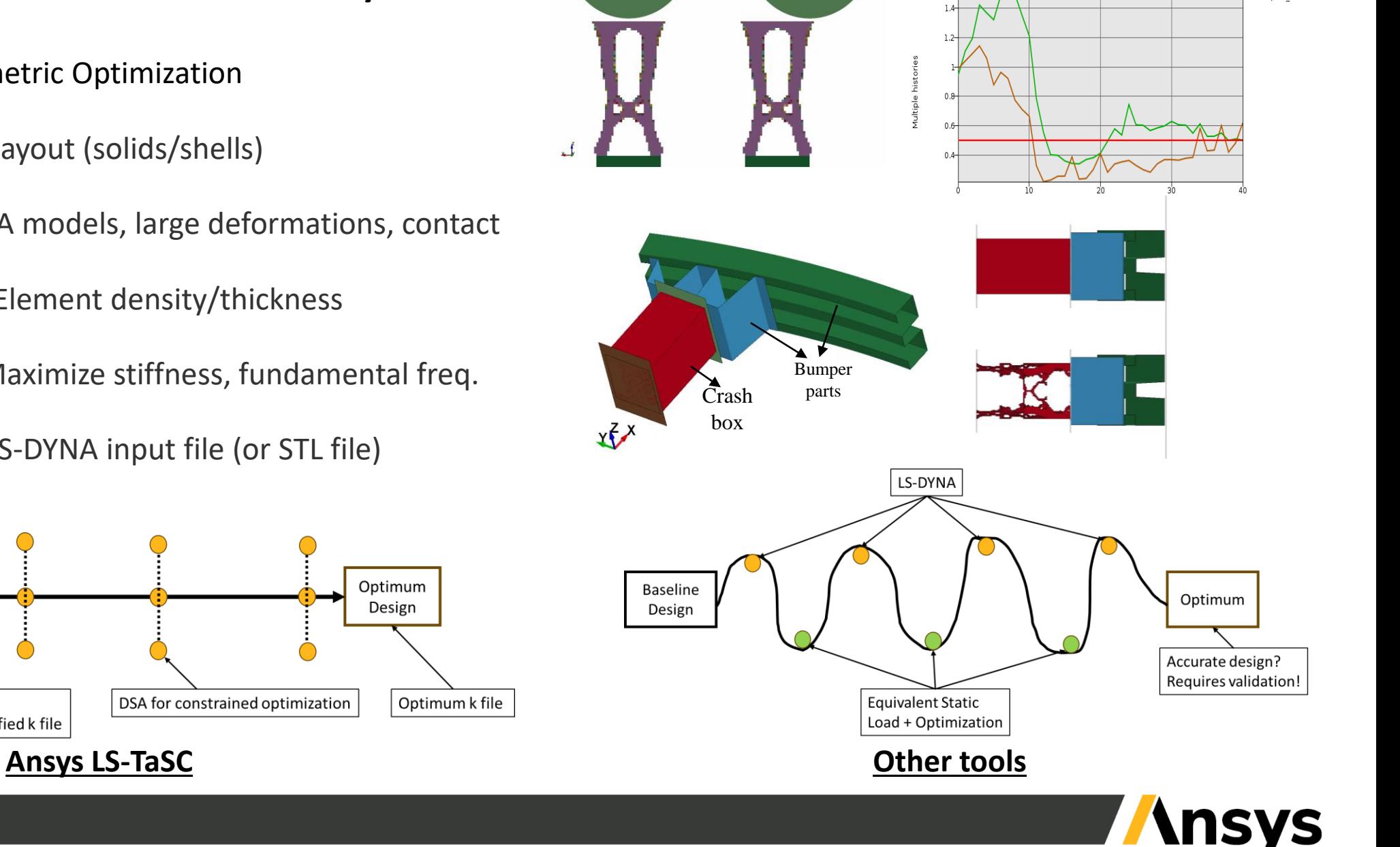

-Center/Center RF -Left/Left RF

Baseline k file

**Baseline** 

Design

Each iteration is an

LS-DYNA run with modified k file

## Overview of the Fluent Adjoint Workflow

- The workflow can be viewed as a four-step process
	- CFD Run (known process)
	- 2. Calculate the derivatives (gradients)
	- 3. Sensitivity data
		- Mapping sent back by derivatives
	- 4. Update the shape (Mesh)
		- Based on the sensitivity data
		- Based on the environment constraints
- This four-step process can be run multiple times to reach an optimum evolution for the design…

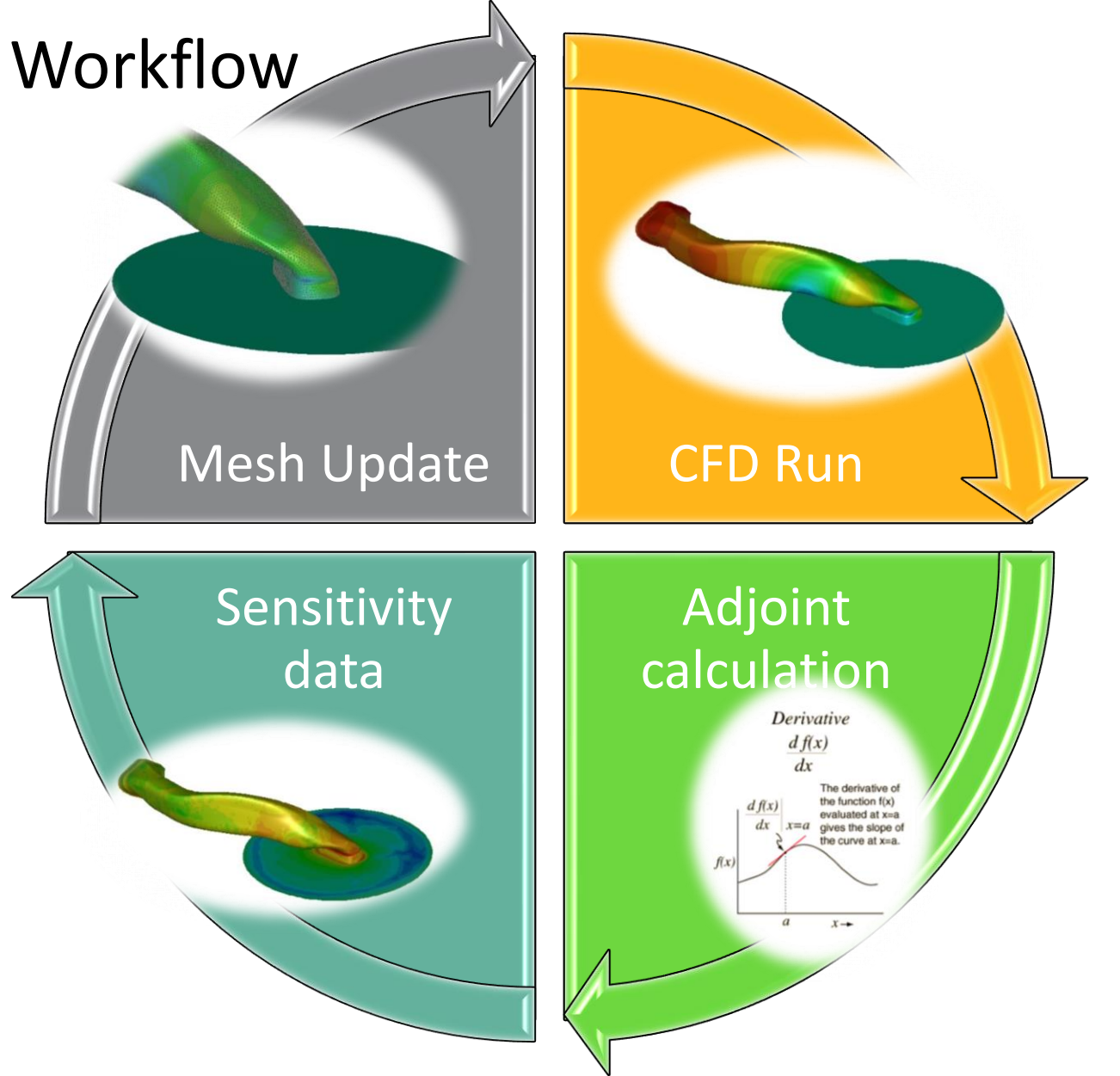

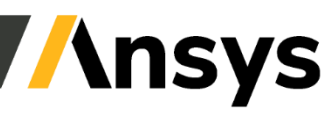

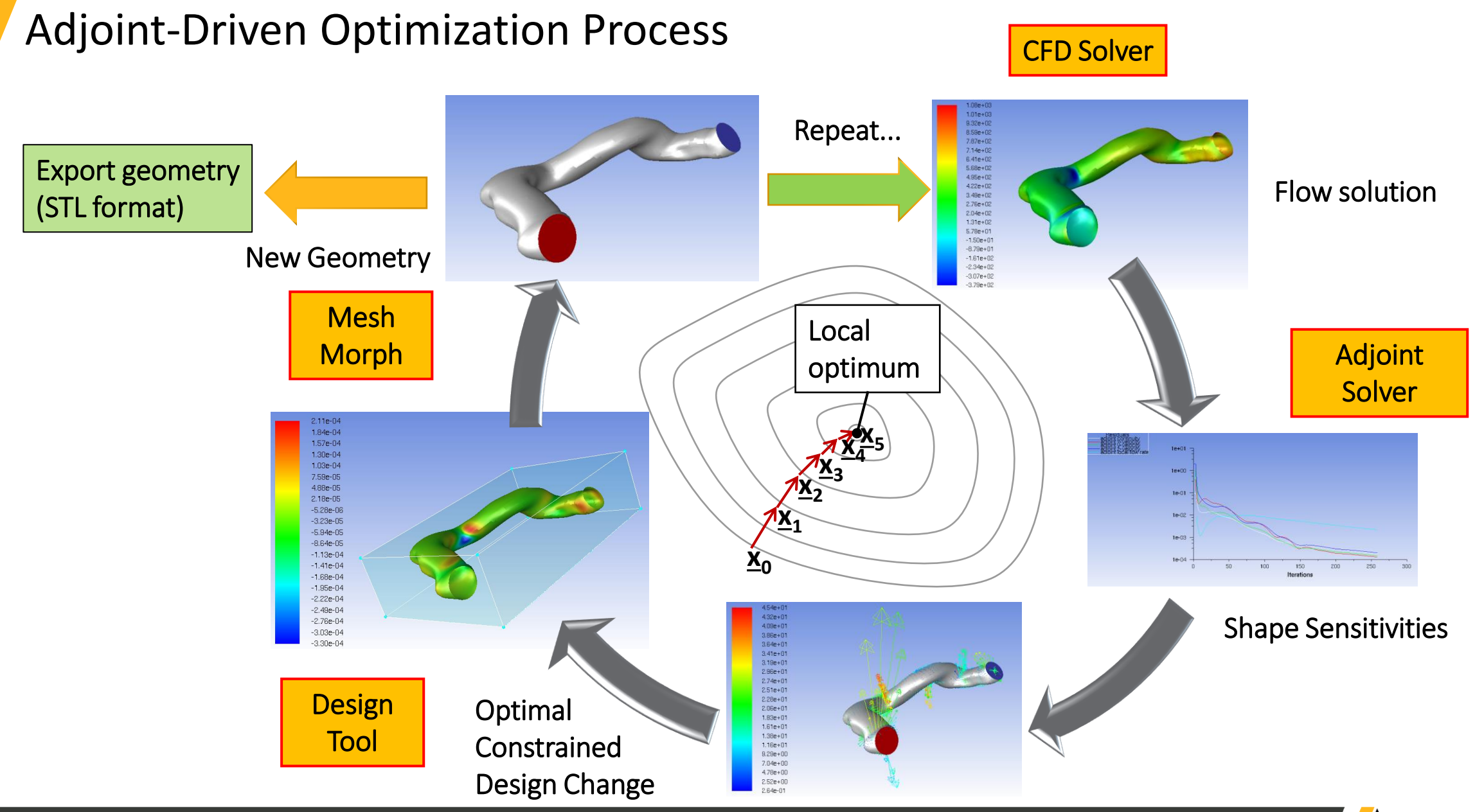

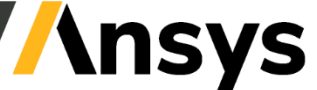

16 ©2023 ANSYS, Inc.

### A Simple Example – Pipe U-Bend

contour-pressure<br>Static Pressure 95 73 50 28 5  $-18$  $-40$  $-63$  $-85$  $-108$  $-130$  $[Pa]$ 

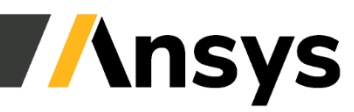

### Adjoint Optimization Example – HVAC Duct

• **Rear Cabin Automobile HVAC Duct - Minimize Total Pressure Drop**

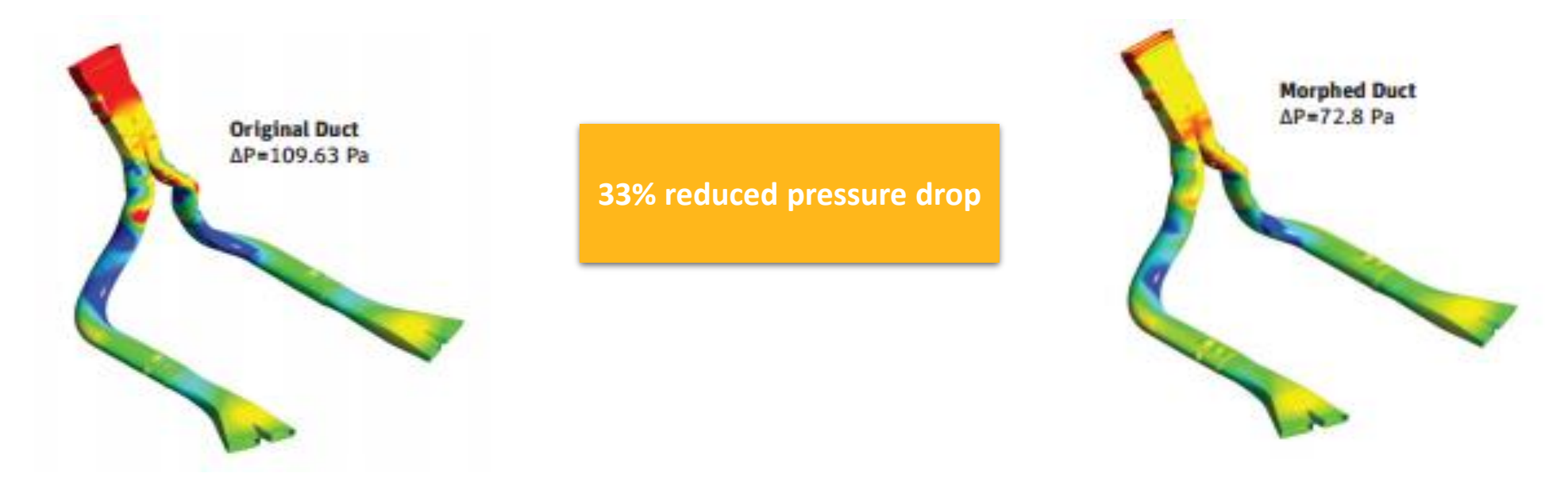

- Small geometry changes determined by Adjoint optimization / mesh morphing results in significant performance improvement!
	- This is a result of computing node displacements for specified portion of domain based on the adjoint solution.

### Adjoint Optimization Example – Full Aircraft Lift/Drag

#### • **Airplane – full scale - Maximize Lift/Drag**

 $57$ 

improvement…

**55% increased lift**

- Optimize shape of the wing to increase lift to drag ratio
- Again, just small changes result in a significant

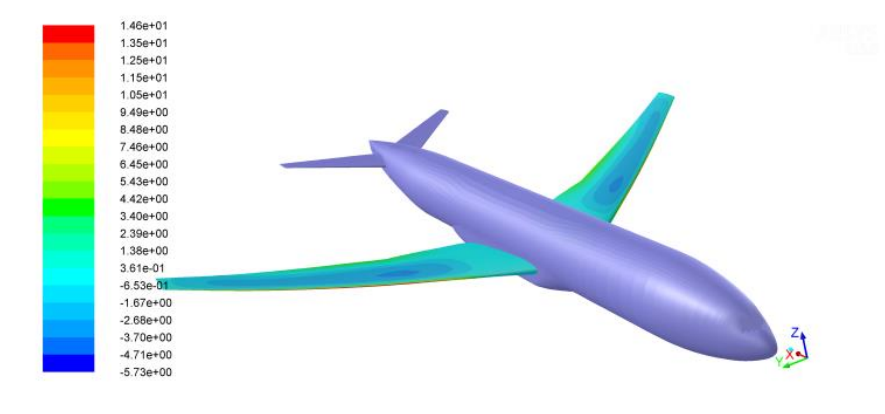

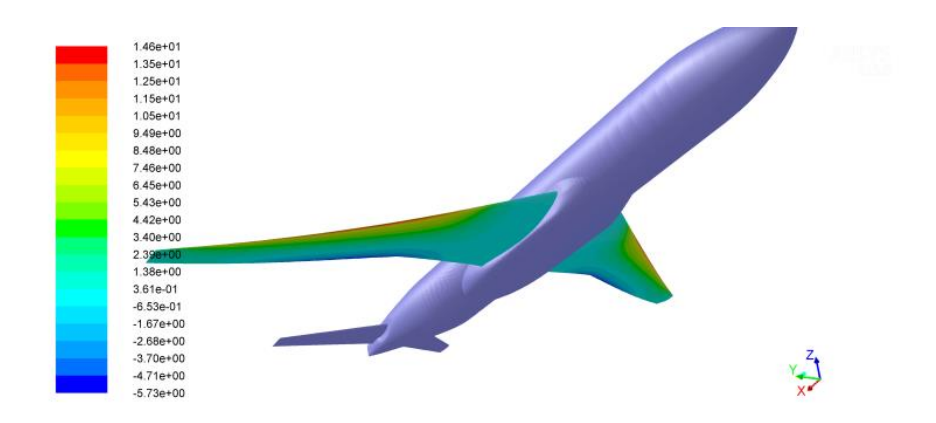

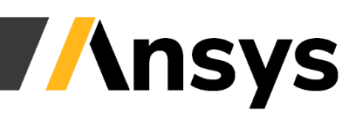

Sensitivities of Normal Optimal Displacement

#### 5.6  $\overline{\phantom{a}}_{2}$  (  $\overline{\phantom{a}}_{5,5}$ for design2  $5,4$  $5.3 5,2$  $x \stackrel{41}{[m]}$  $43$  $42$

 $v21m$ 

### Discovery – Correct Tool for Identifying Trends

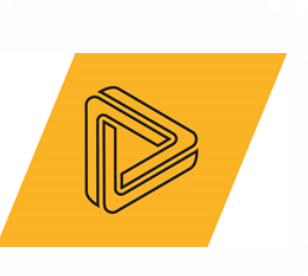

#### **Ansys Discovery**

- is easy to use
- provides immediate feedback
- helps to find out the rough direction to go
- focuses on non-complex features

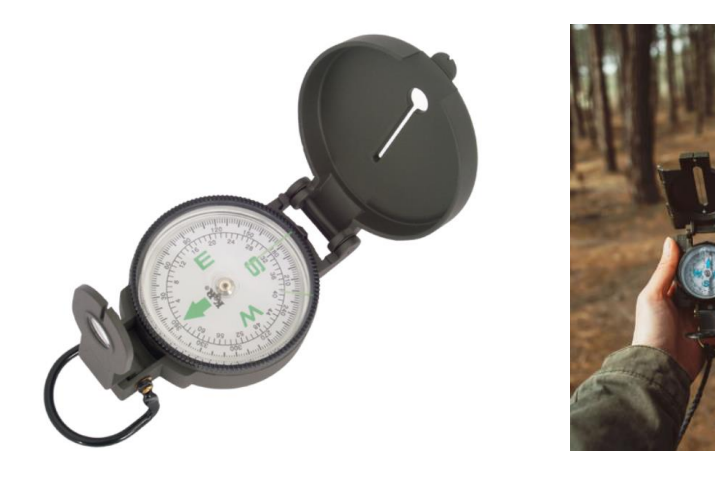

#### ... like a **COMPASS** which helps

- not to get lost
- find out which direction to go

#### **Ansys Flagship Products**

- need skilled / trained users
- require calculation time
- can provide exact numbers
- are versatile in features

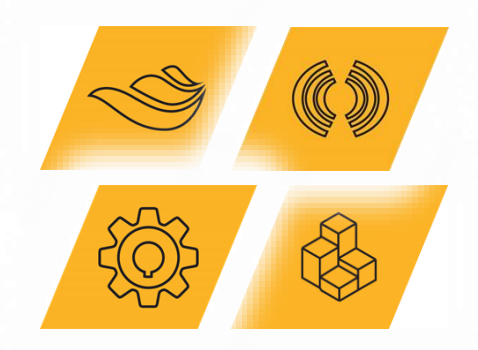

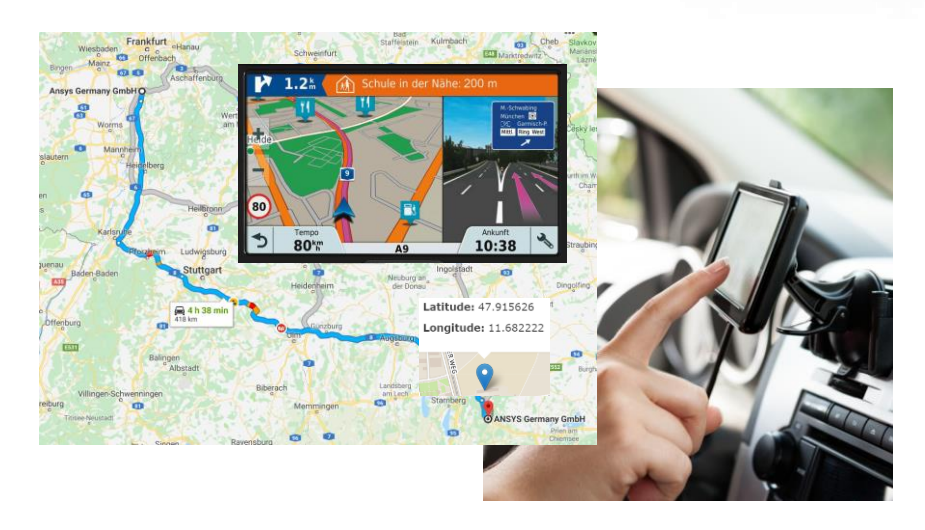

... like a **GPS**, which shows exactly

- distance and time to destination
- path to follow to exact destination

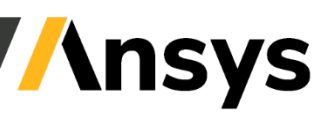

### A Topology Optimization Solution for Every Engineer

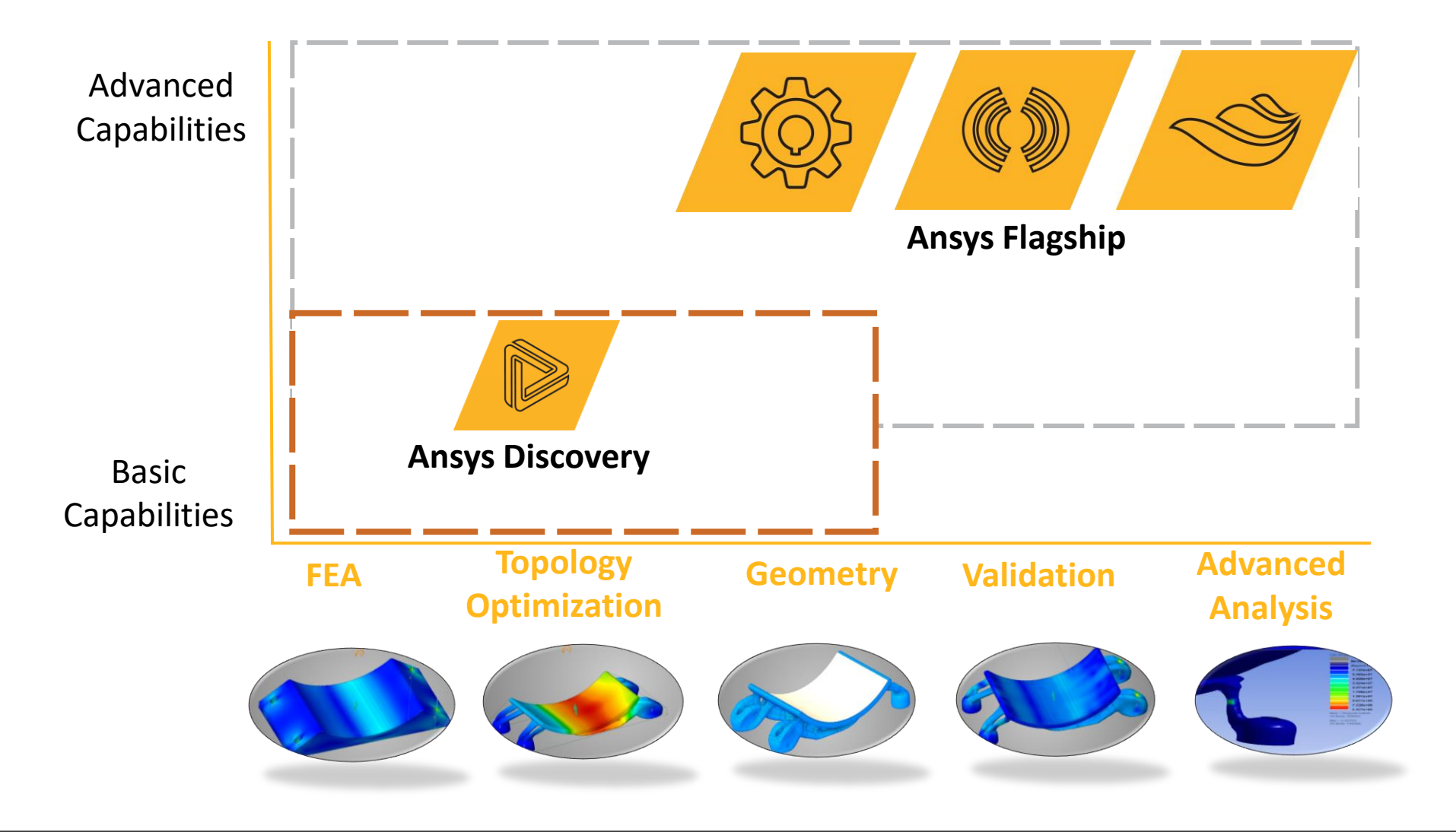

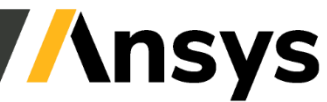

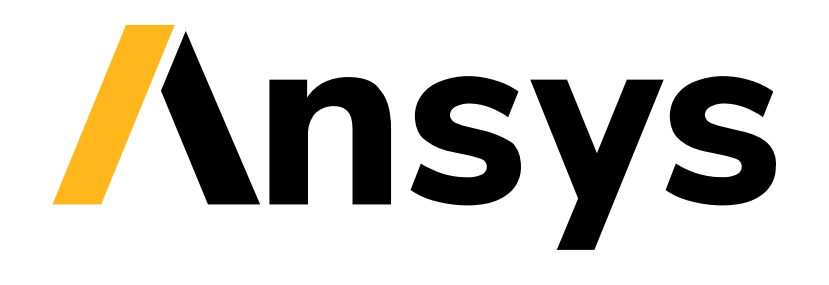